# **Table of Contents**

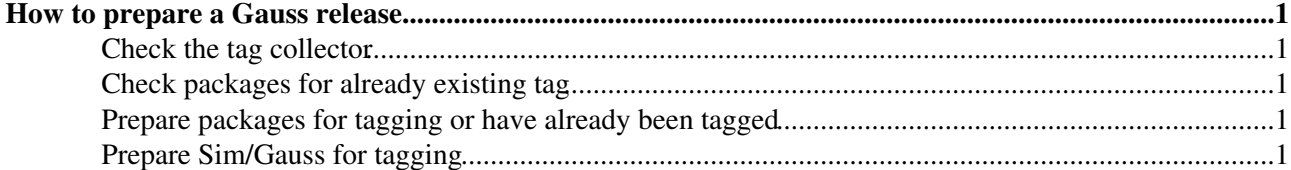

## <span id="page-1-0"></span>**How to prepare a Gauss release**

#### <span id="page-1-1"></span>**Check the tag collector**

First check in the tag collector what packages are listed as candidate for a release, as they have changes listed. These should have been discussed and agreed within the Gauss managers and the Gauss coordinators will have updated the list. If something has been added afterward it should be discussed within the Gauss managers. Only who is making the release will update the tag collector with additional changes if needed for the release.

### <span id="page-1-2"></span>**Check packages for already existing tag**

Check in svn with the web interface if some of the changes have already been tagged. This is not usually the case, but it can happen for packages in branches or from other projects. In this case the svn revision with the tag should already appear in the tag collector. If that is not the case add it.

### <span id="page-1-3"></span>**Prepare packages for tagging or have already been tagged**

Decide on the new version number based on the type of changes and constraints of the release. Sometimes what given as indication with 'minor/patch/major' by the person is not appropriate and needs to be changed (for example because of branching). Check if the head revision in svn has the new version in the requirements file and the header line in the release notes. If not check out the package and do the necessary changes and commit them. Tag the package with the command **tag\_package** (see link) Add an entry in the tag collector using the old form for the tag.

### <span id="page-1-4"></span>**Prepare Sim/Gauss for tagging**

-- [GloriaCorti](https://twiki.cern.ch/twiki/bin/view/Main/GloriaCorti) - 11-Nov-2011

This topic: LHCb > GaussReleases Topic revision: r1 - 2011-11-11 - GloriaCorti

**TrWiki OPETL** Copyright &© 2008-2019 by the contributing authors. All material on this collaboration platform is the property of the contributing authors. Ideas, requests, problems regarding TWiki? [Send feedback](https://cern.service-now.com/service-portal/search.do?q=twiki)